# Empilhamento Dimensional Logarítmico

# Introdução

A quantidade de dados armazenada no mundo está crescendo drasticamente, junto com a necessidade de visualizar e entender esse grande volume de dados, de forma intuitiva para humanos.

Métodos tradicionais de visualização de dados não são ótimos para dados multivariados muito extensos, e novos métodos específicos para esse tipo de problema devem ser produzidos.

Rodrigo Ronconi Richter, João Luiz Dihl Comba guigorichter@gmail.com

# Resultados

## Objetivo

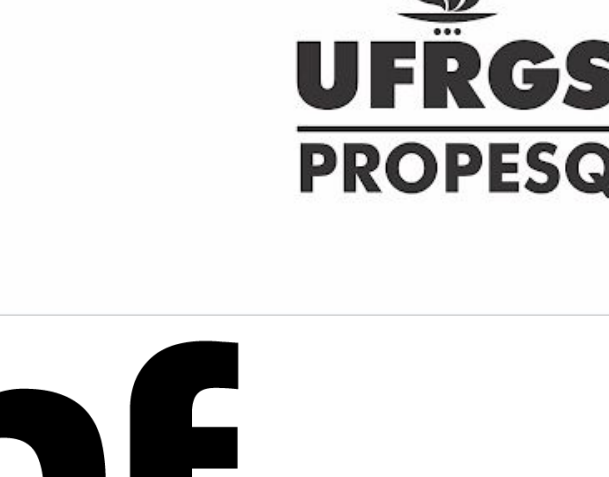

**DE INFORMÁTICA** 

**UFRGS** 

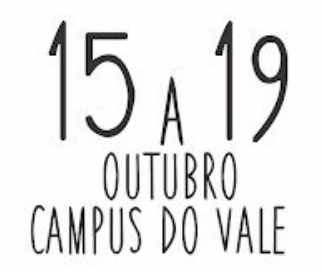

A aplicação web desenvolvida possibilita carregamento de diferentes *datasets* e tem interação em tempo real com o usuário. Ele pode navegar através da visualização, procurando por áreas de interesse. É possível alterar a ordem das dimensões e a granularidade de discretização. Dentro da região de interesse, é exibido mais detalhes.

**SALÃO DE** 

INICIACAO CIENTIFICA

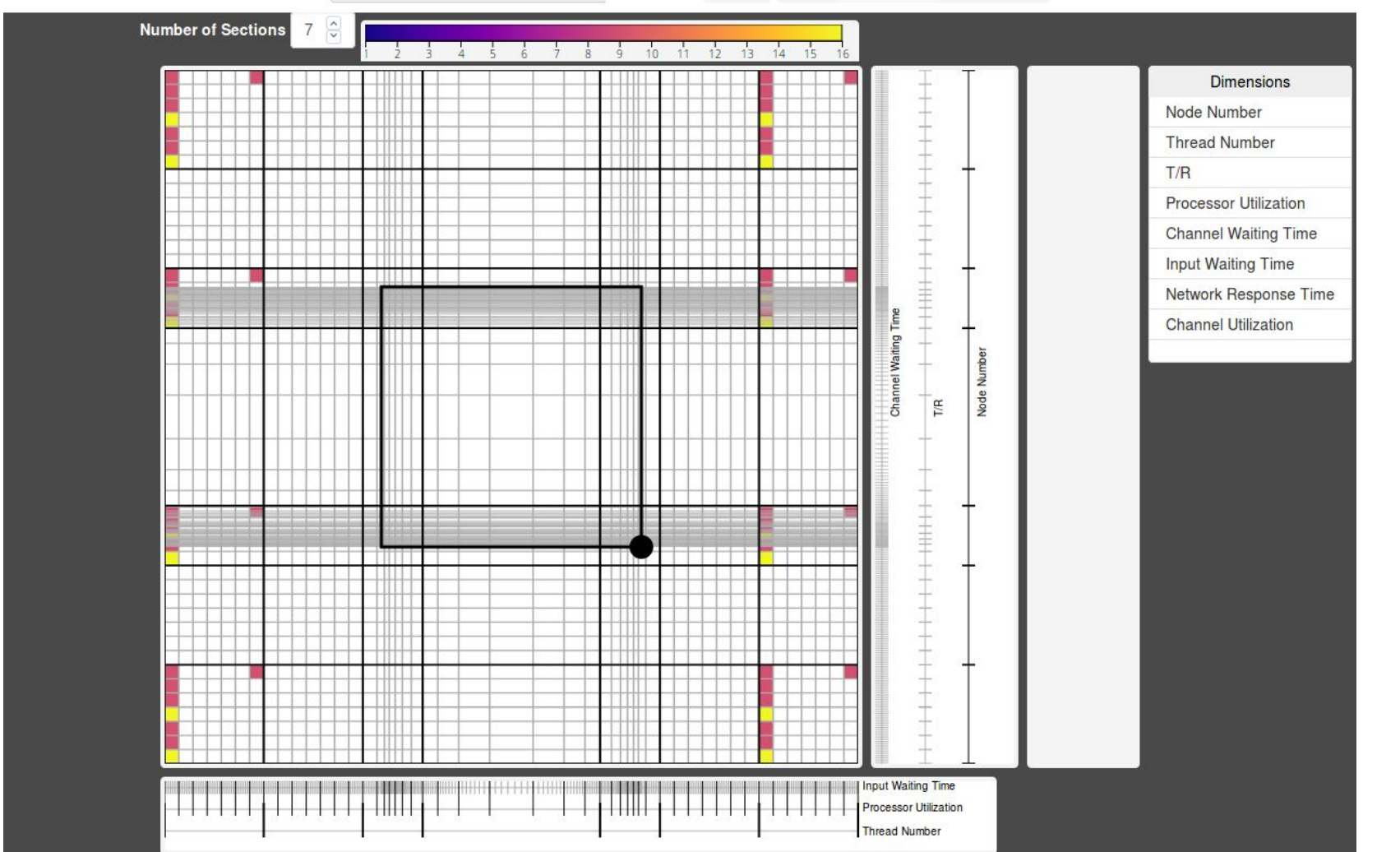

Desenvolver uma combinação do método de *Empilhamento Dimensional(DS)* com a *Lente Fisheye(FL)* e implementar uma aplicação que possibilite a visualização e interação com algum *dataset* multivariado de grande volume. A interação com o usuário deve ser de forma intuitiva, em tempo real e ser mais efetiva do que formas já existentes, se utilizadas individualmente.

### Metodologia

O método DS cria um plano cartesiano discretizado a partir de duas dimensões, e recursivamente gera novos planos dentro de cada bloco discreto, para quantas dimensões sejam necessárias. A FL distorce a visualização de modo que áreas de mais interesse sejam magnificada, "empurrando" para os cantos da tela as regiões adjacentes.

A visualização foi implementada utilizando a biblioteca de visualização *d3*(https://d3js.org), que ocorre dentro da aplicação implementada em *javascript* e *HTML* com *bootstrap(*https://getbootstrap.com). O método de empilhamento dimensional foi implementado manualmente, e a lente fisheye utiliza um *plugin* adicional do *d3*.

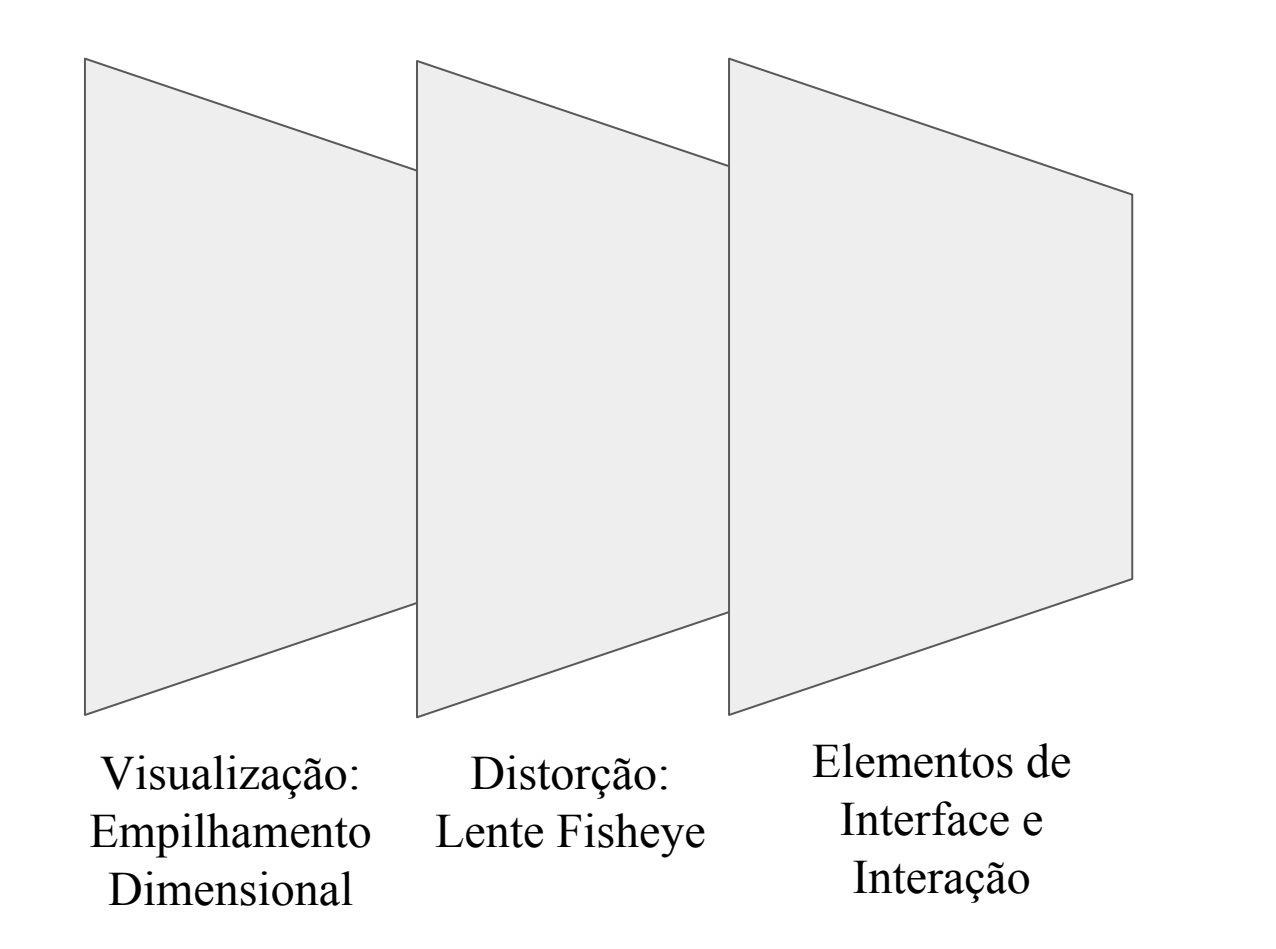

#### Conclusão

A utilização da *Lente Fisheye* conseguiu com sucesso

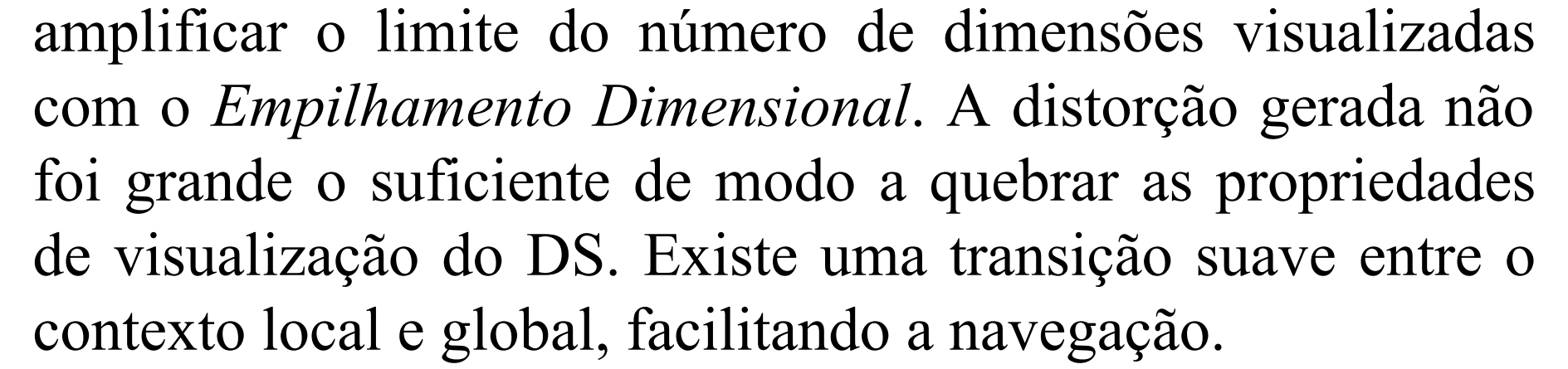

Comparação entre DS individual (a) e DS+FL (b). Em (b), é possível visualizar 2 dimensões a mais, em relação a (a).

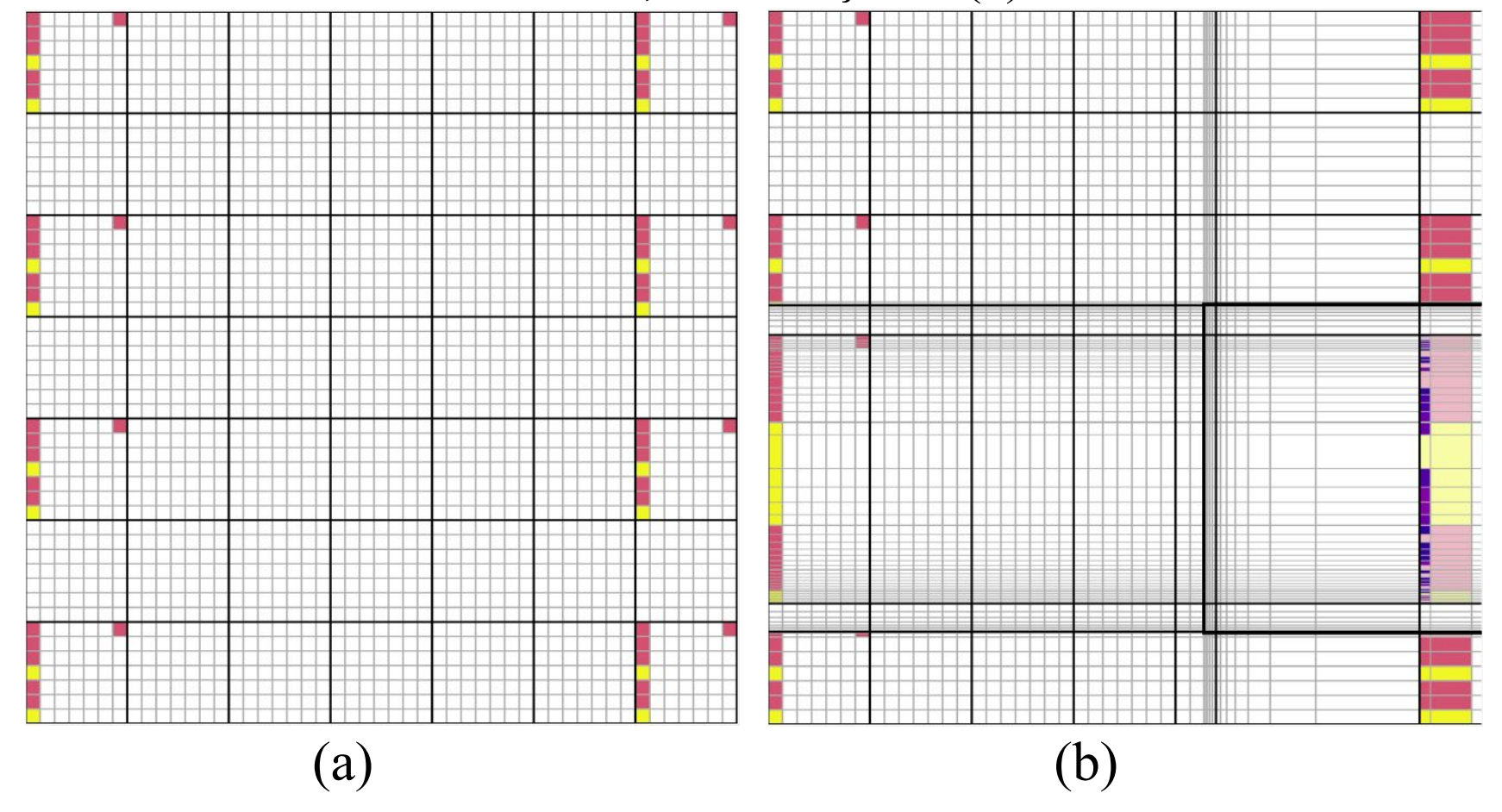